# **Desenvolvimento de ferramenta computacional para avaliação de projetos de habitação de interesse social**

#### **Resumo**

Aplicar um modelo para avaliar e comparar os projetos de habitações de interesse social com base na relação entre o custo percebido pelo mercado e o desempenho dos atributos de localização e de estrutura física se reveste em um desafio pela natureza diversa e peculiar das classes de menor renda salarial dentro da sociedade. Pretende-se identificar os atributos mais relevantes da habitação a partir da aplicação de um questionário, submetendo-o à técnica de Mudge de onde se avaliará a importância relativa percebida pelo cliente. O presente artigo objetiva apresentar uma ferramenta computacional gerenciadora de banco de dados para processar as informações obtidas nas pesquisas de campo que, além de acelerar a obtenção dos resultados, também armazena-os para consultas e análises futuras.

**Palavras-chave:** Avaliação de projetos. Ferramenta computacional. Análise do valor.

### **Abstract**

Apply a model to evaluate and compare the housing projects of social interest based on the relation between the cost perceived by the market and performance attributes of location and physical structure is a challenge for the varied and peculiar class of lower income within the society. The aim is to identify the most relevant attributes of housing from the application of a questionnaire and submit it to the Technical Mudge of which assess the relative importance perceived by the customer. The article presents a computational tool manager of the database to process the information gained from field research that, in addition to accelerating the achievement of results, it also stores them for consultation and further analysis.

**Keywords:** Project Evaluation. Computational tool. Value analysis.

**Amauri Gomes de Moraes** amauri@upf.br Universidade de Passo Fundo

**Adalberto Pandolfo** pandolfo@upf.br Universidade de Passo Fundo

**Marcele Salles Martins**

marcelesalles@yahoo.com.br Universidade Comunitária Regional de Chapecó

**Andréia Saúgo** arqandreiasaugo@yahoo. com.br Universidade Federal de

Santa Catarina **Luciana Marcondes** 

**Pandolfo** marcondes@upf.br Universidade de Passo Fundo

**Aline Gomes Pimentel** alinegomes1977@hotmail. com Universidade de Passo Fundo

# **1 Introdução**

As questões que envolvem a moradia e as condições de habitabilidade que lhes são pertinentes estão cercadas pela necessidade de se conhecer os elementos relevantes à avaliação adequada do projeto. Entre estes elementos podemse citar: o grau de importância relativo à localização para os bairros de habitações de interesse social, a infraestrutura que retrata a existência dos equipamentos urbanos, os atributos da estrutura física destas moradias para satisfazer as necessidades básicas de habitabilidade, e o nível de importância avaliado entre os atributos e o custo percebido pelo mercado-alvo.

O desconhecimento, dos empreendedores, da percepção dos usuários de habitações de interesse social com relação ao desempenho dos atributos destas edificações conduz as pesquisas de campo na busca das respostas para este questionamento.

Tendo em vista a situação adversa em que se encontram as populações com rendas inferiores a 3 salários mínimos, questiona-se a aplicação das técnicas para avaliação dos projetos de habitação e infraestrutura sob a ótica dos usuários, e se o efeito será o mesmo do que aqueles já obtidos com a aplicação em outros mercados-alvo.

O projeto apropriado para empreender conjuntos habitacionais para habitações de interesse social deve prever, além dos aspectos envolvendo a estrutura física e a acessibilidade aos sistemas de infraestrutura urbana, todas as características relacionadas ao bem-estar físico e psicológico, bem como permitir a convivência social entre seus moradores. (PANDOLFO 2001).

A preocupação em estabelecer as condições de habitabilidade, agregando valor à implantação de um projeto, leva os empreendedores a buscar elementos metodológicos que auxiliem na escolha de projetos mais eficientes e eficazes quando da execução de uma obra, seja ela de habitação social ou não.

Aplicar uma ferramenta que possibilite avaliar projetos que atendam às expectativas do mercado-alvo com relação ao produto imobiliário se reveste em uma estratégia competitiva por que busca conhecer a percepção dos usuários-alvo relacionada às características da estrutura física, de infraestrutura e localização, e do custo final do bem imóvel.

Portanto, surge a necessidade do desenvolvimento de uma ferramenta computacional que possibilitará a geração dos resultados sobre os dados coletados de maneira rápida e eficiente, além da criação de um banco de dados onde ficarão armazenadas, para consultas futuras, todas as entrevistas realizadas.

A construção desta ferramenta dará, para as empresas de construção civil, mais um mecanismo que possibilitará, estrategicamente, melhorar a base de valor dos seus imóveis, pois além de oferecer um produto que atenda às necessidades de moradia dos seus clientes, ainda estimará o custo mais adequado para os imóveis, aproximando-os da capacidade de pagamento do comprador.

Os órgãos dos governos municipais, estaduais e federais terão uma ferramenta que permitirá avaliar o projeto de habitação e sua infraestrutura, o mais adequado aos anseios da população de baixa renda, proporcionando, desta maneira, um ambiente construído mais saudável e com a fixação definitiva na área escolhida de comum acordo com as suas necessidades.

O objetivo deste artigo é apresentar o desenvolvimento de uma ferramenta computacional para facilitar a obtenção dos resultados do modelo e a geração de simulações.

### **2 Conhecendo a ideia de modelos**

Os modelos constituem representações da realidade construída dentro de determinadas condições, que permitem prever e conhecer o funcionamento desta através da aplicação de um teste simulado. Observa-se a existência de modelos que se originam em diferentes áreas de conhecimento e carregam consigo relevantes contribuições, porém há de se ressaltar que os modelos sofrem a ação do tempo. Isso quer dizer que, por serem intrinsecamente ligados ao fluxo temporal, os modelos são, necessariamente, provisórios. (PANDOLFO, 2001).

Ao distinguirem os modelos das teorias, Rubenstein e Haberstroh (1996) afirmam que eles são sistemas que substituem um outro sistema ou objeto, geralmente mais complicado. Elaborar um modelo parte de especulações teóricas e experiências práticas envolvendo o fenômeno e/ou objeto que se deseja modelar.

Para este estudo, o modelo será entendido como uma dimensão teórico-metodológica que busca facilitar, no âmbito gerencial, a avaliação dos projetos de habitação de interesse social, tomando por base o valor econômico e o valor social. A formulação de um modelo de avaliação que aborde mais detalhadamente as necessidades dos usuários pode ampliar as expectativas de sucesso de um empreendimento antes de sua execução e diminuir a possibilidade do não atendimento das exigências dos usuários. (PANDOLFO, 2001).

O modelo de avaliação e comparação de projetos será adequado para habitação de interesse social, projetado e estruturado com base num conjunto de técnicas que, conforme Pandolfo (2001), possibilitam ao decisor avaliar o valor do projeto da habitação, tomando por base as necessidades do mercado-alvo. Traz, consequentemente, a melhoria das condições de competitividade para o projeto. O modelo aponta, ainda, os custos desnecessários decorrentes dos atributos e elementos da edificação, com base na identificação das funções percebidas pelos usuários.

Como é demonstrado em Pandolfo (2001), este modelo de avaliação está subdividido em três módulos. No Módulo I, formado por oito fases, encontra-se um conjunto de procedimentos que fornecem informações para avaliar o valor percebido pelo mercado e a definição dos dados de entrada para a análise do valor dos atributos percebidos pelos usuários.

O Módulo II, composto de seis fases, tem a finalidade de determinar os custos de produção dos elementos da edificação; e o Módulo III, composto por cinco fases, tem como objetivo a geração de informações para a avaliação do projeto com relação aos atributos da habitação percebidos pelo usuário.

# **2.1 Processo de avaliação**

Os modelos utilizados na avaliação podem ser quantitativos, mas os dados de entrada deixam margem suficiente para julgamentos subjetivos. Portanto, o valor final obtido através desses modelos sofre o efeito das tendências inseridas no processo. A solução mais óbvia é a eliminação de todas as tendências antes de se iniciar uma avaliação, porém isso é mais fácil de ser dito do que feito. Dada a exposição a informações, análises e opiniões externas recebidas, torna-se pouco provável que se aceite a maioria das análises sem alguma pré-concepção. (DAMODARAM, 1996).

O mesmo autor relata que o valor obtido a partir de qualquer modelo de avaliação é afetado por informações específicas sobre a empresa e o mercado e, como consequência, o valor se modificará à medida que novas informações sejam reveladas.

Quando se avalia um projeto sob o ponto de vista da sociedade o mesmo é entendido como social ou econômico. Para tal é necessário desconsiderar as fronteiras particulares dos interesses de indivíduos, famílias, empresas e regiões. Eliminar as transferências entre indivíduos, tais como os impostos e subsídios e, finalmente, incorporar os efeitos indiretos do projeto em outras atividades e pessoas. Assim, a análise social dirá se o projeto se mostra atrativo ou não para a sociedade. (CONTADOR, 1997).

Com o foco dirigido para os projetos de habitações de interesse social, faz-se necessário entender como este processo de avaliação ocorre nas classes menos favorecidas da sociedade. Aguilar e Ander-Egg fornecem, a seguir, uma definição bastante detalhada sobre este assunto:

> A avaliação é uma forma de pesquisa social aplicada, sistemática, planejada e dirigida; destinada a identificar, obter e proporcionar de maneira válida e confiável dados e informação suficiente e relevante para apoiar um juízo sobre o mérito e o valor dos diferentes componentes de um programa (tanto na fase de diagnóstico, programação ou execução), ou de um conjunto de atividades específicas que se realizam, foram realizadas ou se realizarão, com o propósito de produzir efeitos e resultados concretos; comprovando a extensão e o grau em que se deram essas conquistas, de forma tal que sirva de base ou guia para uma tomada de decisões racional e inteligente entre cursos de ação, ou para solucionar problemas e promover o conhecimento e a compreensão dos fatores associados ao êxito ou ao fracasso de seus resultados. (1994, p. 31-32).

Ao avaliar as moradias, sob o ponto de vista das tecnologias apropriadas, Krüger (2003) sugere o uso de um *checklist* baseado na adequação climática da construção, através do uso do Zoneamento Bioclimático Brasileiro inserido na Proposta de Norma de Desempenho Térmico em Habitação de Interesse Social (UFSC, 1998), que divide o território brasileiro em oito zonas climáticas.

Essa classificação em zonas permite identificar os grupos de problemas climáticos dominantes e oferece recomendações técnicas que devem ser consideradas durante o projeto. A partir dessas recomendações, pode o construtor adotar os parâmetros que mais se aplicam à região climática onde se pretende construir. (KRÜGER E LOPES 2004).

O zoneamento bioclimático brasileiro compreende oito diferentes zonas distribuídas ao longo do território e a cidade de Passo Fundo, localizada no estado do Rio Grande do Sul, onde será desenvolvido este trabalho de pesquisa, está classificada na zona bioclimática 2.

Estas recomendações estabelecem requisitos mínimos de projeto, considerando os seguintes parâmetros: a) tamanho das aberturas para ventilação; b) proteção das aberturas; c) vedações externas (tipo de parede externa e cobertura, considerando-se transmitância térmica, atraso térmico e absortância à radiação solar); d) estratégias de condicionamento térmico passivo. (KRÜGER e LOPES, 2004).

#### **2.2 Avaliação de projetos por órgãos públicos**

Clemente *et al* (1998) conceitua projetos públicos como aqueles onde a produção de bens e serviços pelo setor público deve apresentar diferença líquida positiva entre benefícios e custos para a sociedade.

Os projetos públicos, como ocorre com os projetos privados, precisam ser avaliados para se determinar se os mesmos constituem uso vantajoso dos recursos. A avaliação deve ser realizada antes, durante e depois da execução. (CLEMENTE *et al*, 1998).

Segundo os mesmos autores a avaliação de projetos públicos faz parte do processo de planejamento e compreende cinco fases principais:

- a) definição de objetivos e metas;
- b) elaboração de alternativas, regulamentos, programas e projetos;
- c) previsão do desempenho e dos impactos das alternativas;
- d) avaliação *ex-ante*; e
- e) escolha dos projetos a serem executados.

A avaliação que antecede a implementação, avaliação ex-ante, baseia-se no conjunto de prováveis repercussões diretas e indiretas do projeto, tanto positivas quanto negativas, e constitui trabalho de natureza preditiva. Sua maior importância reside em subsidiar a decisão quanto a realizar o projeto. (CLEMENTE et al, 1998).

Conforme Buarque (1984), inicialmente foi utilizado pelos organismos públicos o mesmo método de avaliação adotado pelos financiadores privados, isto é, a rentabilidade

econômica provável do projeto, porém percebe-se que esta rentabilidade não justifica inteiramente o financiamento público, por duas razões principais:

- a) O financiamento público devia ter em consideração certos objetivos nacionais que não interessam ao financiamento privado;
- b) Se a empresa tinha uma rentabilidade econômica significativa, poderia obter financiamento no próprio setor privado, e o setor público encarregar-se-ia do financiamento de empresas mais próximas dos objetivos nacionais.

Dessa forma, a avaliação feita pelo setor público começou a diferenciar-se da avaliação exclusivamente privada e passou a considerar os efeitos do projeto sobre os itens:

- o emprego de mão de obra;
- o emprego de recursos naturais nacionais;
- a poupança de divisas.

A um empresário específico pode não interessar se um projeto cria grande número de empregos, mas para a economia em geral isto é relevante, pois é uma forma de dinamizar o mercado de bens de consumo, além de reduzir problemas sociais. (BUARQUE, 1984).

Focalizando estas informações nos projetos de habitação de interesse social entende-se que a avaliação destes investimentos está condicionada aos benefícios sociais da comunidade, ficando em segundo plano a rentabilidade do empreendimento, conforme é mostrado nos métodos de avaliação econômica de projetos públicos analisados a seguir.

### **2.3 Métodos de avaliação econômica de projetos públicos**

Consoante Clemente *et al* (1998), os métodos mais utilizados por empresas públicas e por grandes empresas privadas são baseados nos critérios clássicos de avaliação de projetos: Método do Custo Anual, Método do Valor Presente e Método da Taxa Interna de Retorno; sendo, em geral, introduzidas algumas considerações adicionais, sobretudo para levar em conta fatores não qualificáveis economicamente.

No caso de investimentos públicos são utilizados, entre outros, os seguintes métodos:

- a) Método da Diferença Benefício-Custo;
- b) Método da Relação Benefício-Custo;
- c) Método da Relação Incremental de Benefício-Custo;
- d) Técnica de Classificação;
- e) Método de Custo-Eficácia.

A diferença entre as avaliações de projetos públicos e privados reside em que, no caso dos primeiros, os benefícios mais importantes referem-se à comunidade em sua totalidade. Outro importante aspecto que distingue a análise dos investimentos públicos é a maior importância dos custos econômicos em detrimento dos custos financeiros e, ainda, na análise de grandes investimentos públicos ou privados, deve-se considerar, também, se são capazes de influir nos preços de mercado, cabendo estimar reduções de preços como benefícios e eventuais aumentos como custos. (CLEMENTE *et al*, 1998).

#### Desenvolvimento de ferramenta computacional para avaliação de projetos de habitação de interesse social

Segundo Clemente *et al* (1998), a avaliação das alternativas dos investimentos públicos deve ser efetuada basicamente como no caso dos investimentos privados: só deverão ser construídas estradas, escolas ou parques que resultarem em benefício líquido para a sociedade, escolhendo-se, entre todas as alternativas de investimento, as que proporcionem benefícios máximos. Em se tratando de investimentos públicos, pode ser necessário considerar projetos complementares diferentes, envolvendo, por exemplo, a comparação de rodovias com ferrovias, metrô com ônibus em vias exclusivas, ou mesmo a comparação de escolas com hospitais. Nesses casos, o processo de avaliação ganha complexidade e devem ser incluídos aspectos complementares, tais como:

- características físicas do território;
- características socioeconômicas da população;
- situação atual das facilidades existentes:
- escala dos investimentos;
- níveis de serviços;
- aspectos ambientais (poluição visual e sonora, por exemplo);
- aspectos relacionados ao avanço da tecnologia nacional;
- redução de importações ou aumento de exportações;
- geração de empregos (considerando o número total e por tipo de ocupação).

# **2.4 A técnica de Mudge**

A participação do usuário no processo de planejamento, conforme Bruna *et al* (2004), pode acontecer em diversos níveis, assim como com diferentes objetivos. No que diz respeito a esses níveis, destaca-se o nível indireto de informação através de fóruns públicos, o nível consultivo com o uso de questionários e entrevistas, e o nível em que o usuário tem poder total sobre as tomadas de decisão.

A técnica de Mudge consiste em um método de avaliação numérica funcional no qual se determina uma hierarquia entre as funções, baseando-se na análise comparativa entre as funções, duas a duas, até que todas sejam comparadas entre si. (PANDOLFO, 2001).

Esta técnica implica na comparação das funções e na determinação de sua prioridade relativa. A operacionalização se efetiva pela comparação mútua de todas as funções do produto, a partir da qual se obtém um quadro onde a soma relativa dos coeficientes de cada função representa a importância, em percentual, de uma função sobre a outra. (SELIG, 1993).

Segundo Pereira Filho (1994) a utilização desta técnica se baseia na experiência de avaliar que as pessoas responsáveis pela aplicação dela possuem. Ao relacionar à sua importância, comparam-se as funções aos pares e é atribuído um fatorpeso em razão do grau desta importância. Os fatores-peso utilizados para os graus de importância das funções podem variar de 1 a 5, conforme a definição:

- 1 ponto função pouco mais importante;
- 3 pontos função significativamente mais importante;
- 5 pontos função muito mais importante.

Os fatores-peso são avaliações quantitativas da importância relativa durante a realização da análise funcional, ao compararem-se as funções duas a duas.

De acordo com Akao (1996), a importância percebida pelo cliente pode ser relativa ou absoluta. É relativa quando se comparam os itens em análise (um item é mais importante que o outro). A escala é absoluta quando o cliente analisa a influência de cada item em sua decisão de compra do produto, não o comparando com os demais.

Segundo o mesmo autor, a pesquisa de escala relativa é mais viável quando existem poucos itens a serem comparados, caso contrário, recomenda-se a escala absoluta. Cunha *et al* (1998) afirmam que as pesquisas de satisfação que não analisam a importância das variáveis envolvidas desconsideram o fato de que clientes diferentes dão importâncias diferentes para as diversas dimensões contidas na satisfação, não atendendo os princípios do *marketing* como o da segmentação de mercado.

### **3 Metodologia**

A pesquisa, então, é organizada com a seleção dos projetos de habitação de interesse social, que aparecem subdivididos em: um projeto proposto que passa a ser chamado de Projeto "P", e dois projetos concorrentes, chamados de Projeto "A" e Projeto "B". Os três projetos foram cedidos pela Secretaria de Habitação da Prefeitura Municipal de Passo Fundo.

Estes projetos são a base de dados que fornecem ao entrevistador as condições para elaborar as perguntas e aos entrevistados os recursos para obter as respostas durante a aplicação da entrevista. A Figura 1 apresenta o fluxograma das etapas desenvolvidas durante a pesquisa.

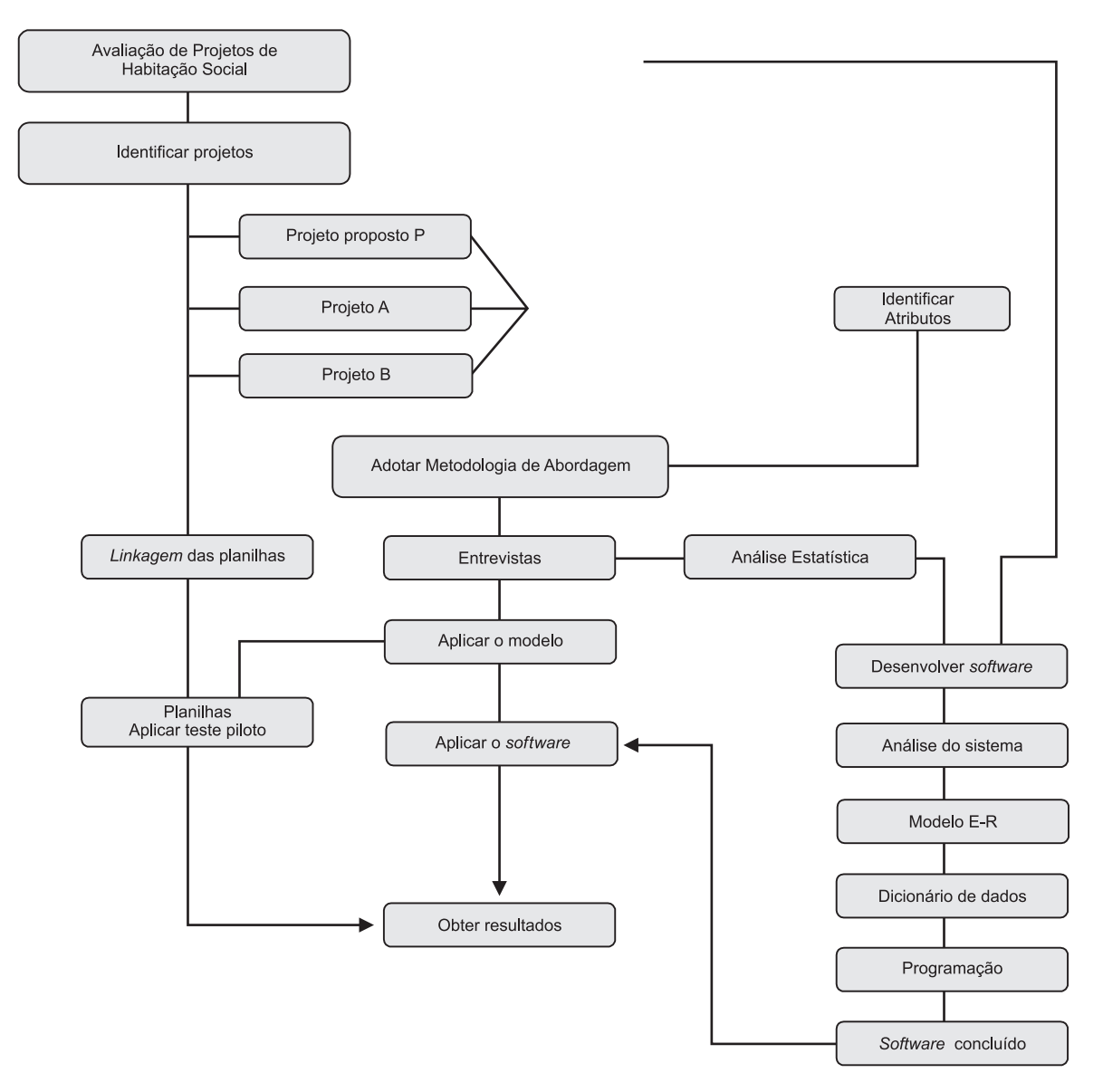

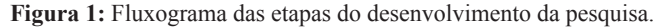

Definidos os projetos, deve-se identificar seus atributos mais relevantes e característicos, tanto da estrutura física, localização e infraestrutura quanto do custo percebido. As entrevistas têm sua aplicação baseada nestes atributos e nas funções que desempenham. Inicialmente, se obtém o grau de satisfação analisando cada projeto individualmente e atribuindo um nível de satisfação para cada um dos atributos pesquisados. Cada nível escolhido está relacionado a duas pontuações, onde o entrevistado escolhe uma delas.

Após a obtenção do grau de satisfação os atributos são analisados e comparados entre si, de onde identificam-se os níveis de importância, entre os atributos escolhidos, por exemplo: se o atributo "A" for muito mais importante que o atributo "B" será marcado na linha do atributo "A" a notação "A5" ou, se o atributo "D" for pouco mais importante que o "A" a notação será "D1" e assim se fará a comparação entre todos eles, de onde se consegue o resultado pela aplicação da técnica de Mudge, relacionando os níveis de importância entre os atributos.

A partir da entrevista, se descobre o nível de aceitação do projeto proposto "P" em relação aos projetos concorrentes "A" e "B", identificando qual deles satisfaz as expectativas do mercado em análise.

O resultado obtido deve ser usado como mais um subsídio durante a elaboração da estratégia competitiva ao se desenvolver os empreendimentos de habitação de interesse social, atingindo, dessa maneira, o sucesso esperado junto ao público-alvo.

O índice do valor da habitação, ou seja, o índice do valor percebido pelo mercado é a razão entre o índice de desempenho da estrutura física, localização e infraestrutura, e o índice dos atributos do custo percebido. O resultado do índice do valor percebido pelo mercado, quando maior do que 1, será considerado adequado pelo mercado-alvo e estrategicamente empreendido, caso contrário, o projeto poderá ser refeito ou até rejeitado. O índice do valor da habitação indicará o projeto que apresenta as melhores condições de sucesso no mercado.

Através do desvio de desempenho descobre-se o percentual de ajuste, tanto estruturais quanto arquitetônicos, o qual deverá ser executado naqueles atributos que tiverem seus índices abaixo dos atributos correspondentes nos projetos concorrentes.

#### **3.1 Desenvolvimento da ferramenta computacional**

O software se desenvolve em função de habitações de interesse social com base no Estágio I do Módulo I proposto por Pandolfo (2001) e pode ser testado em qualquer produto se avaliado dentro da estrutura do modelo.

A necessidade do desenvolvimento da ferramenta computacional teve como principal propósito simplificar a entrada e o tratamento dos dados e proporcionar a obtenção rápida das respostas em forma de relatórios.

Para concluir o processo de desenvolvimento da ferramenta foram usadas 3 fases interrelacionadas. A Fase I, onde se descreve o estudo inicial do sistema; a Fase II, na qual se faz a análise do sistema; e a Fase III, onde são gerados o banco de dados e as respectivas linhas de programação necessárias, além das telas de entrada de dados e de apresentação do sistema com suas características gerais da ferramenta depois de concluída. As fases estão descritas de maneira detalhada na sequência apresentada a seguir.

### **Fase I: Estudo inicial do sistema**

A Fase I do desenvolvimento da ferramenta computacional tem como objetivo analisar as falhas e limitações encontradas nas planilhas eletrônicas desenvolvidas no Microsoft Excel® e usadas para executar os primeiros testes do modelo.

Entre os problemas analisados, destacam-se os seguintes:

- a entrada de dados não era funcional, pois inicialmente havia a necessidade de se fazer os cálculos da soma dos valores de cada atributo, após a aplicação da técnica de Mudge, manualmente;
- o tempo necessário para tratar os dados era longo, devido a quantidade de planilhas utilizadas e a análise individual feita em cada uma delas;
- inexistência de dispositivos que garantissem a integridade e a segurança dos dados;
- para armazenar os dados para futuras comparações devia-se salvar cada avaliação de projetos em arquivos diferentes, dificultando a pesquisa e a manipulação dos mesmos.

Com base nestes fatos, optou-se pelo desenvolvimento de um *software* que, fundamentado nos cálculos adotados nas planilhas do Microsoft Excel®, resolvesse os problemas até então encontrados.

A ferramenta computacional abrangerá apenas a Fase I do modelo desenvolvido por Pandolfo (2001), pois com base nas entrevistas com os usuários e nas características construtivas das habitações de interesse social, as Fases II e III do modelo não se aplicam a estes tipos de moradias.

### **Fase II: Análise do sistema**

Ao analisar o sistema, identificam-se inicialmente os itens mais importantes e que devem tomar parte no sistema de gerenciamento de banco de dados em desenvolvimento. A ferramenta deverá proporcionar:

- facilidade operacional;
- interface amigável com o usuário;
- permitir consultas rápidas a informações específicas dos resultados gerados;
- apresentar os resultados obtidos através da geração de relatórios.

Para atender às necessidades requeridas para a criação do *software* optou-se por usar a plataforma Windows da Microsoft®, pois permite a criação de uma interface amigável e é a mais conhecida pelo mercado.

As tecnologias utilizadas para desenvolver a ferramenta computacional foram o Microsoft Access® versão 2002 para criar e gerenciar o banco de dados pela facilidade operacional que apresenta, enquanto que a linguagem de programação foi o Visual Basic® versão 6.3.

O *software* permite que o usuário execute simultaneamente várias janelas do programa ao mesmo tempo. Este recurso é obtido através do conceito de Interface de Múltiplos Documentos empregado nos aplicativos desenvolvidos pela Microsoft.

A partir destas escolhas parte-se para a criação das tabelas que estão apresentadas conforme a descrição sintética, na qual aparece o nome da tabela e respectiva função desempenhada, mostrada a seguir:

- a) Avaliação cadastra a avaliação em análise, iniciando pelo número 1;
- b) Cadastro de Projetos cadastramento dos projetos em estudo e relacionando-os à Avaliação em análise;
- c) Atributos da Estrutura Física cadastra os atributos da estrutura física e localização e está relacionada às tabelas Avaliação e Cadastro de Projetos;
- d) Atributos do Custo cadastra os atributos do custo e está relacionada às tabelas Avaliação e Cadastro de Projetos;
- e) Grau de Satisfação da Estrutura Física cadastra o grau de satisfação da estrutura física e localização, e está relacionada às tabelas Avaliação e Cadastro de Projetos;
- f) Grau de Satisfação do Custo cadastra o grau de satisfação do custo e localização e está relacionada às tabelas Avaliação e Cadastro de Projetos;
- g) Importância Estrutura Física armazena os valores atribuídos aos atributos da estrutura física e localização e está relacionada às tabelas Avaliação e Atributos da Estrutura Física;
- h) Importância do Custo armazena os valores atribuídos aos atributos do custo e está relacionada às tabelas Avaliação e Atributos do custo;
- i) Índice de Custo armazena a soma do desempenho dos atributos do custo percebido;
- j) Índice EF armazena a soma do desempenho dos atributos da estrutura física e localização;
- l) Menu cadastra a legenda para acesso às tabelas via *software*;
- m) Objetos de Avaliação cadastra as características comuns entre os projetos;
- n) Resultado EF armazena o índice de desempenho dos atributos da estrutura física e localização;
- o) Resultado Índice de Custo armazena o índice de desempenho dos atributos do custo percebido;
- p) TabelaUser cadastra usuário e sua respectiva senha para acesso ao *software*;
- q) Tipo de Mercado cadastra o mercado em análise baseado na faixa salarial da população.

O Diagrama de Fluxo de Dados – DFD é uma ferramenta usada para modelagem do fluxo de informações. Martin e Mcclure (1991) definem o DFD como uma representação em rede dos processos (função ou procedimentos) de um sistema e dos dados que ligam estes processos.

### **Fase III: Aspectos gerais do sistema**

Esta fase preocupa-se em mostrar como ficou o software em seus aspectos visuais e de entrada de dados, ou seja, como será visto pelas pessoas que utilizarão a ferramenta. Todos os procedimentos e cálculos, ao contrário das planilhas do Excel, não são visíveis aos usuários, sendo apenas mostrados os resultados em forma de relatórios após a inserção dos dados.

A tela inicial de autenticação e acesso ao sistema onde deve ser digitado o nome de um usuário e sua respectiva senha, desde que cadastrados pelo administrador do sistema. A seguir a Figura 2 representa a segunda tela, de onde se operam todas as funções da ferramenta, iniciando com um menu suspenso onde se abrem as opções de cadastramento, um botão para gerar os índices, um botão para cadastrar senhas, três botões que geram, respectivamente, os formulários do desvio de desempenho da estrutura física e localização, do desvio de desempenho do custo e o índice de valor do projeto e, por último, o botão para fechar o programa.

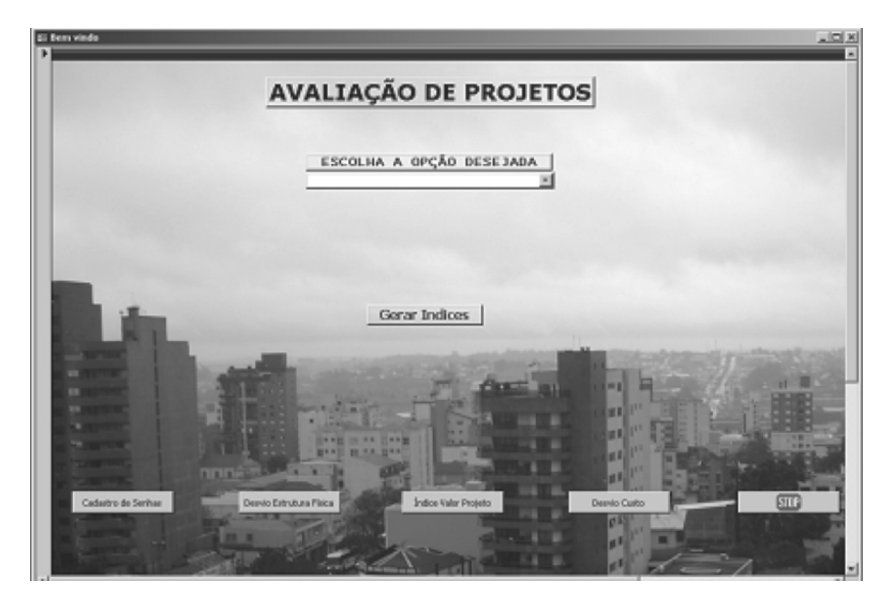

Figura 2: Tela principal de operação do *software*

As Figuras 3 e 4 mostram as telas de cadastramento dos Atributos da Estrutura Física, infraestrutura e Localização, dos Atributos do Custo Percebido.

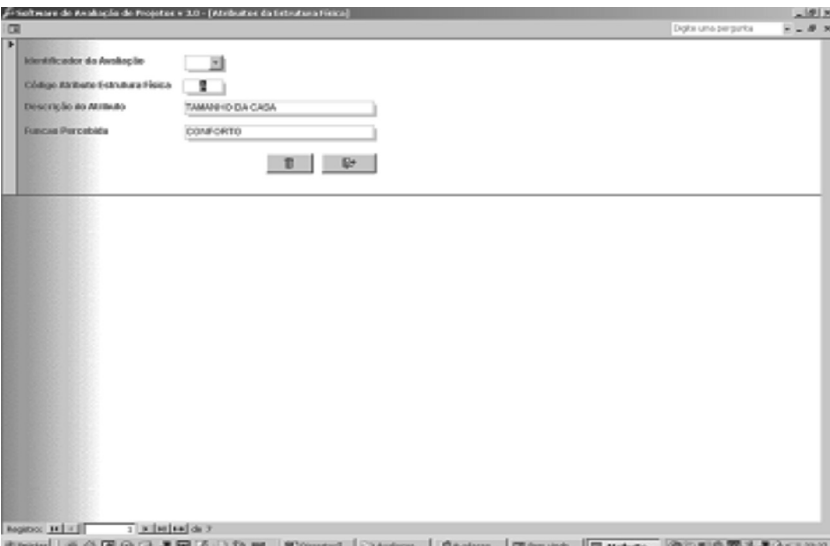

Figura 3: Tela de cadastramento dos atributos da estrutura física e localização.

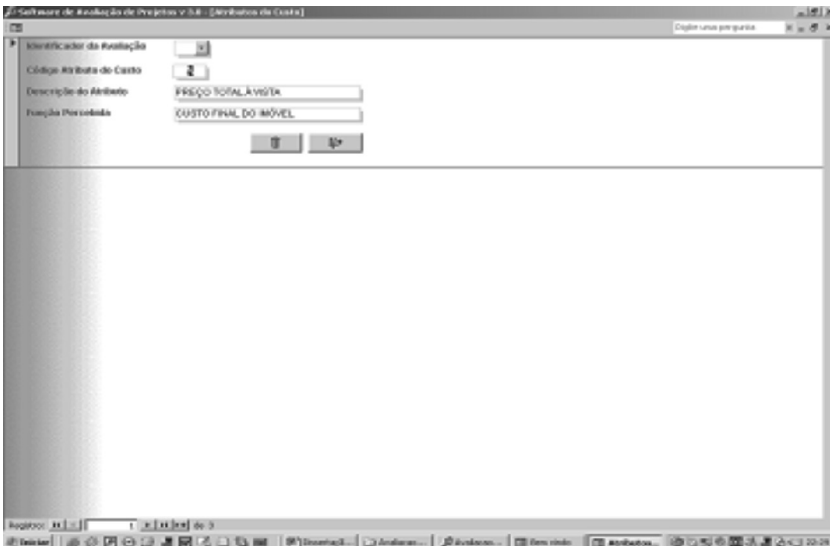

Figura 4: Tela de cadastramento dos atributos do custo percebido.

Mostra-se, a seguir, uma aplicação do modelo usando os dados obtidos em seis entrevistas selecionadas aleatoriamente entre dez, inicialmente, através do uso da planilha desenvolvida no Excel e, na sequência, pelo emprego da ferramenta computacional.

# **4 Resultados**

### **4.1 Aplicação do modelo através da utilização da ferramenta computacional**

A sequência para digitar os dados no *software* de avaliação de projetos de habitações de interesse social com base no valor percebido pelo mercado-alvo principia com a abertura do mesmo e digitação do nome do usuário e senha. Com a tela inicial disponível, parte-se para a tela do cadastramento da avaliação, que vincula os projetos em análise e encontrase demonstrada na Figura 5.

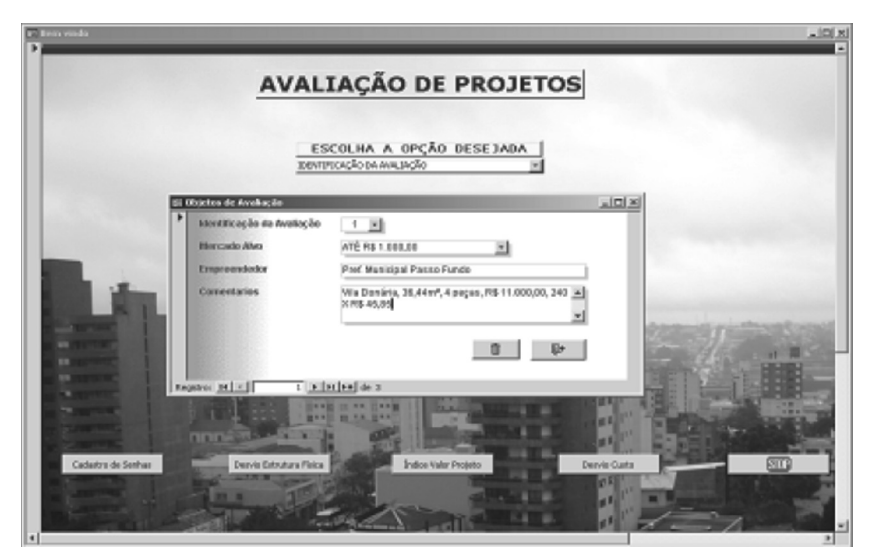

**Figura 5:** Cadastro da Avaliação.

Desenvolvimento de ferramenta computacional para avaliação de projetos de habitação de interesse social

Concluído o cadastramento da Avaliação em estudo, parte-se para o cadastro dos projetos, como visto na Figura 6 e para o cadastro dos atributos da estrutura física e localização, e dos atributos do custo percebido, exemplificados nas Figuras 7 e 8.

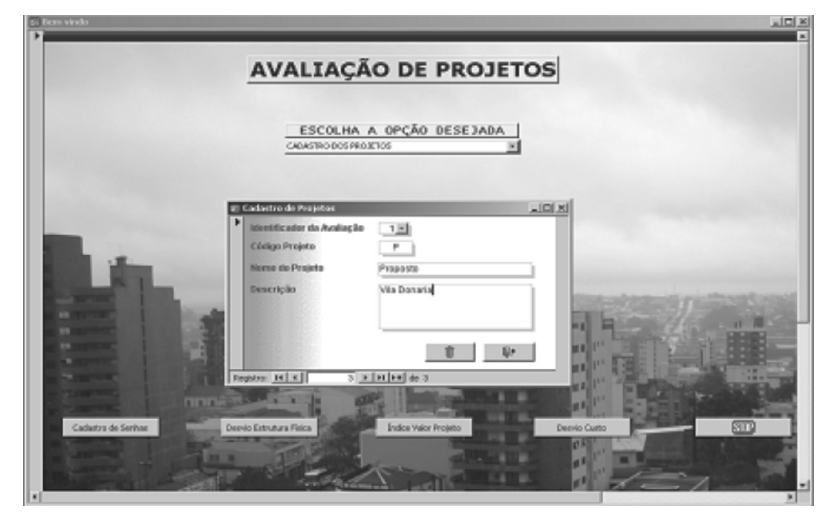

**Figura 6:** Cadastro dos projetos.

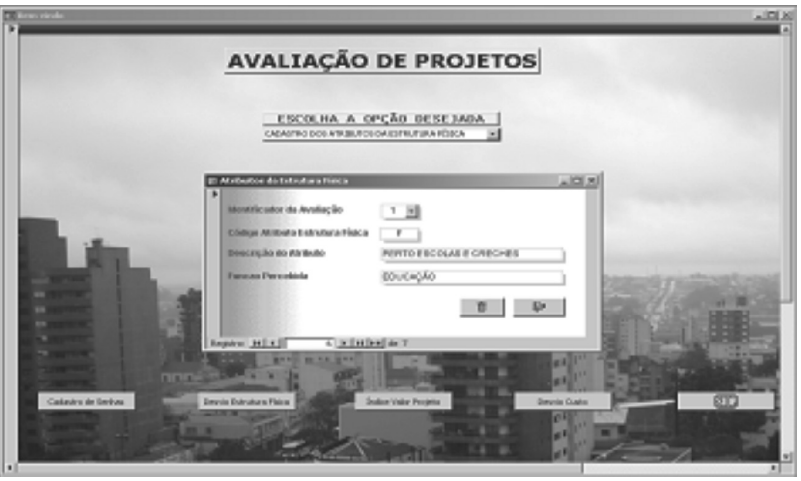

**Figura 7:** Cadastro dos atributos da estrutura física e localização.

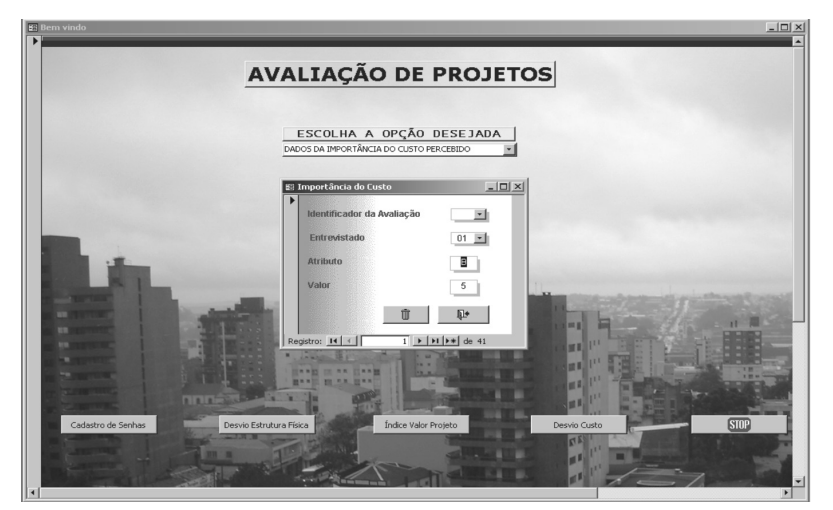

**Figura 8:** Cadastro dos atributos do custo percebido.

Após a conclusão dos cadastramentos o programa está pronto para receber os dados obtidos durante as entrevistas com as pessoas pertencentes ao mercado-alvo pesquisado. A digitação das informações adquiridas é feita em quatro telas distintas e que aparecem identificadas e visualizadas nas Figuras 9, 10, 11 e 12 representando, respectivamente, as telas de entrada de dados da importância da estrutura física e localização, da importância do custo percebido, do grau de satisfação da estrutura física e localização, e do grau de satisfação do custo percebido.

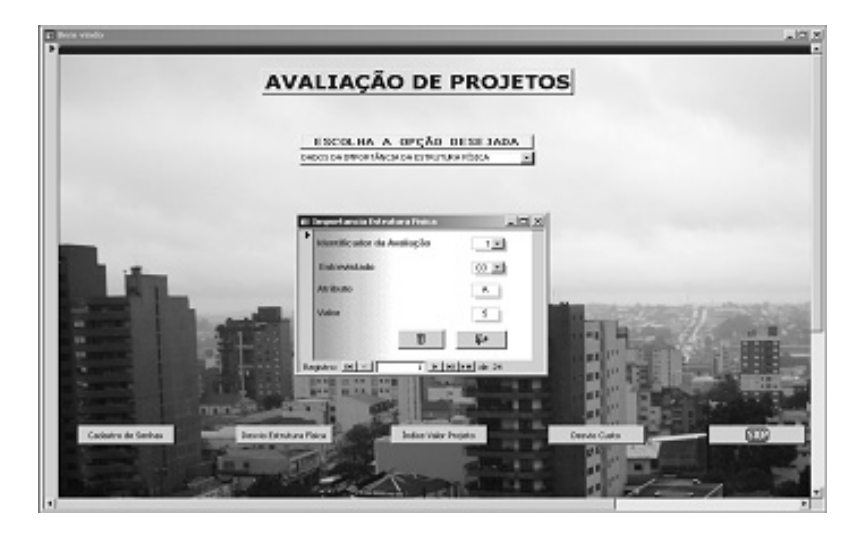

**Figura 9:** Entrada de dados da importância da estrutura física e localização.

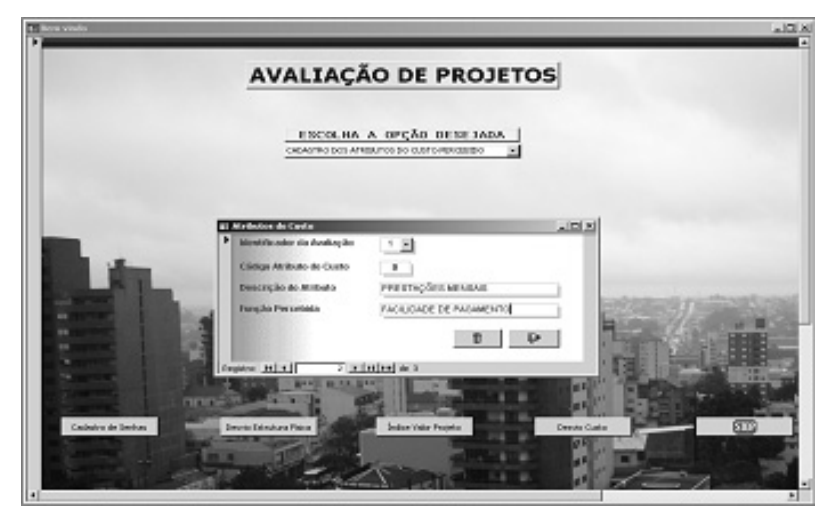

**Figura 10:** Entrada de dados da importância do custo percebido.

Desenvolvimento de ferramenta computacional para avaliação de projetos de habitação de interesse social

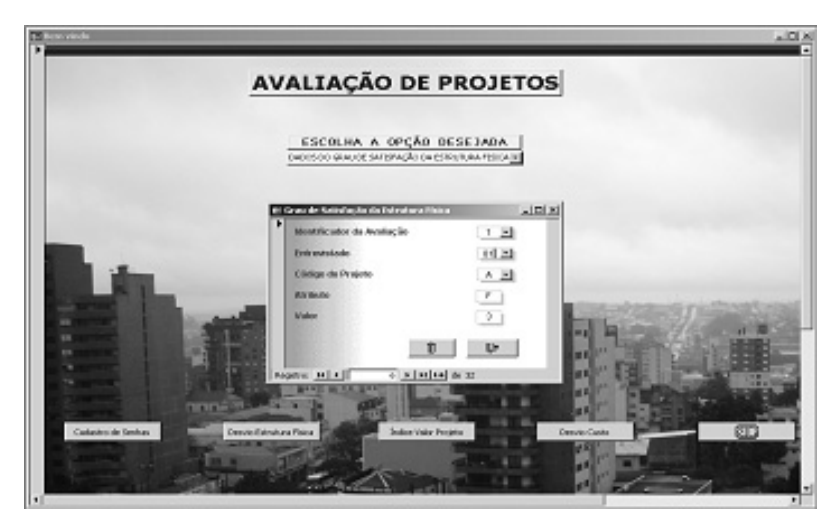

**Figura 11:** Entrada de dados do grau de satisfação da estrutura física e localização.

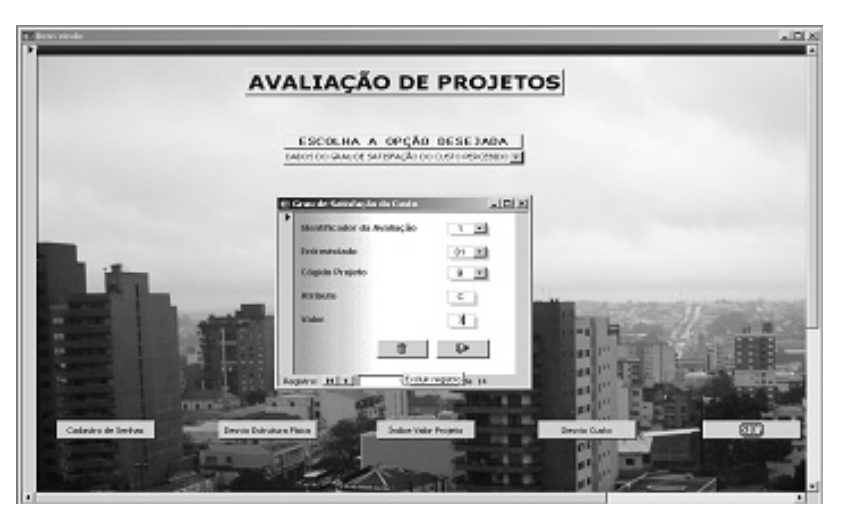

**Figura 12:** Entrada de dados do grau de satisfação do custo percebido.

Procedido aos devidos cadastramentos e entrada de dados faz-se necessário a emissão dos relatórios mostrando os resultados obtidos e informando a respeito dos índices conseguidos de maneira a auxiliar a análise dos projetos em estudo.

 As Figuras 13, 14 e 15 apresentam os relatórios indicando, nesta ordem, o percentual de desvio de desempenho da estrutura física e localização, o percentual de desvio de desempenho do custo percebido e o índice do valor do projeto.

| 番目高             | <sup>2</sup> Salivano de Arabacilo de Pecieiro y 14 - (Berro |                                                                                                    |                     | Copies cursas past guarantes | AMI.<br>$-10$ |
|-----------------|--------------------------------------------------------------|----------------------------------------------------------------------------------------------------|---------------------|------------------------------|---------------|
|                 |                                                              | Desvio Desempenho Estrutura Física                                                                                                    |                     |                              |               |
|                 | Old las do Prejoto.                                          | <b>AFTIQUES</b>                                                                                                    | Datavillo cres flo. |                              |               |
|                 | ٨                                                            | c                                                                                                    | 30,23               |                              |               |
|                 |                                                              |                                                                                                    | $-45,45$            |                              |               |
|                 |                                                              | ٠                                                                                                    | 18,52               |                              |               |
|                 | ۸                                                            | B                                                                                                    | 16,67               |                              |               |
|                 | ٨                                                            | ë                                                                                                    | 22,02               |                              |               |
|                 | ٨                                                            | ū                                                                                                    | 25,00               |                              |               |
|                 |                                                              | ×                                                                                                    | 1,67                |                              |               |
|                 |                                                              | á                                                                                                    | 2,70                |                              |               |
|                 |                                                              | £                                                                                                    | $-14, 44$           |                              |               |
|                 |                                                              | ¢                                                                                                    | 21.64               |                              |               |
|                 |                                                              | ō                                                                                                    | $-12,50$            |                              |               |
|                 |                                                              | c                                                                                                    | 20,00               |                              |               |
|                 |                                                              | $\Omega$                                                                                                    | 27,45               |                              |               |
|                 |                                                              | ۸                                                                                                    | 19,61               |                              |               |
| Florida 11 X IT | Tirded in                                                    | O Desvio de Desemperino representa, se for POSITIVO. o<br>percentual de defesegem de cada atributa da estrutura física e<br>localização do projeto proposto com relação aos projetos<br>cocnamentes, possibilitando, através de análise, os oturtes<br>necessários á manutenção da competitividade do projeto<br>propeuto. Em contrapartida, se o resultado for NEGATIVO,<br>significa que os atributos do proteto proposto satisfazem as<br>exigincias do mercado em estudo até aquele percentual. |                     |                              |               |

**Figura 13:** Relatório do desvio de desempenho da estrutura física e localização.

|                | Desvio Desempenho Custo                                                                                                    |                                                                                                    |  |  |  |  |
|----------------|----------------------------------------------------------------------------------------------------|----------------------------------------------------------------------------------------------------|--|--|--|--|
| Cógida Projeto | Atributo                                                                                                    | Dewle an %                                                                                                    |  |  |  |  |
| ٨              | ٨                                                                                                    | 14.71                                                                                                    |  |  |  |  |
|                | o                                                                                                    | 65.00                                                                                                    |  |  |  |  |
|                | G                                                                                                    | $-42,55$                                                                                                    |  |  |  |  |
|                | ٨                                                                                                    | 14.71                                                                                                    |  |  |  |  |
|                | в                                                                                                    | 30.00                                                                                                    |  |  |  |  |
| в              | G                                                                                                    | $-36.17$                                                                                                    |  |  |  |  |
|                | com relação sos projetos cognorrentes, possibilitando, atraveis de<br>projeto proposto. Em contrapartida, se o resultado for NEGATIVO,<br>do mercado em estudo até aquele percentual. | D Desivio de Desempenho representa, se for POSETIVD. o percentual<br>de defasagem de cada abributo do custo percebido do proteto proposto.<br>analise, os asustes necessários a manutónção da competitividade do<br>significa que os atributas do projeto praposto satisfazem as exigências |  |  |  |  |

**Figura 14:** Relatório do desvio de desempenho do custo percebido.

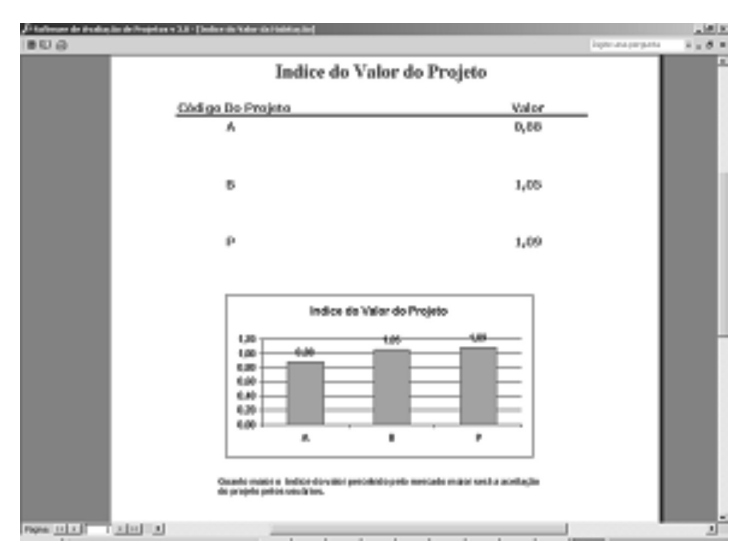

**Figura 15:** Relatório do índice do valor do projeto.

### **5 Considerações Finais**

Com o resultado obtido através da aplicação do *software* conclui-se que, neste caso específico, o projeto proposto teve maior aceitação dentro do mercado analisado, porém, baseados nos resultados dos desvios de desempenho, o mesmo deverá ser submetido a alguns ajustes onde os atributos ficaram negativos em relação aos projetos concorrentes.

Os índices de valor dos projetos foram, respectivamente, para o projeto proposto de 1,09, para o projeto B de 1,05 e para o projeto A de 0,88. Os resultados apresentados já definem que o projeto proposto é o que melhor resultado daria ao ser empreendido, porém deve-se observar, também, os desvios de desempenho dos projetos que representam o quanto um atributo de um determinado projeto pode, em percentuais, estar defasado com relação ao mesmo atributo dos outros projetos.

Os atributos da estrutura física, infraestrutura e localização com seus respectivos desvios de desempenho dos projetos A e B comparados com o projeto Proposto são mostrados na Tabela 1.

**Tabela 1:** Desvio do desempenho dos atributos da estrutura física, infraestrutura e localização do projeto proposto com relação aos projetos concorrentes da aplicação do *software*.

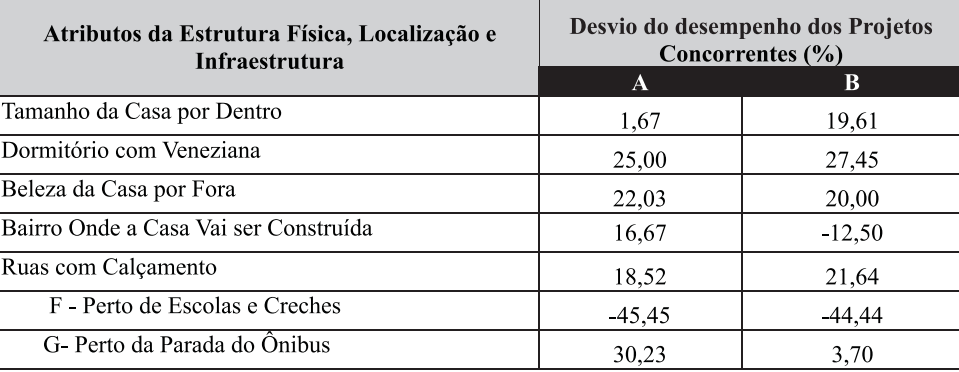

Analisando a Tabela 1 conclui-se que o atributo do projeto A, denominado "Perto de escolas e creches"; e os atributos do projeto B, denominados de "Bairro onde a casa vai ser construída" e "Perto de escolas e creches" apresentam um percentual negativo em relação ao projeto Proposto, demonstrando a preferência do público-alvo pela condição na qual estes atributos se apresentam nos projetos A e B, considerando-se que o cálculo informa o percentual de vantagem ou desvantagem do projeto proposto em relação aos projetos concorrentes. A partir da análise deve-se proceder aos ajustes necessários nos atributos do projeto proposto, onde o desvio de desempenho apresentou sinal negativo.

 Quando o desvio apresentar sinal positivo naquele atributo significa que o projeto em estudo apresenta uma vantagem sobre os projetos concorrentes, proporcional ao percentual indicado. Caso contrário, quando o sinal for negativo, o projeto em estudo apresenta uma desvantagem em relação aos projetos concorrentes.

Análise idêntica faz-se com relação ao desvio de desempenho dos atributos do custo percebido, listados na Tabela 2.

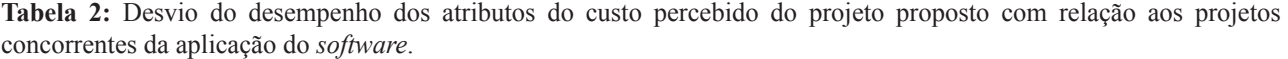

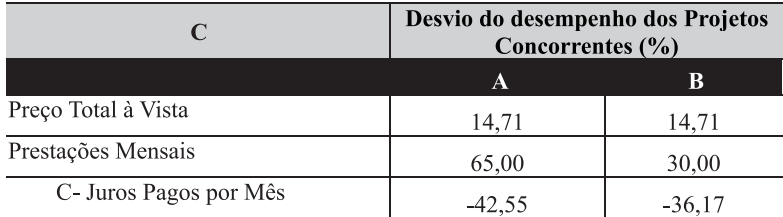

Observando-se os percentuais dos atributos do custo percebido "Preço total à vista" e "Prestações mensais" concluise que o projeto proposto apresenta esta vantagem, em percentuais, com relação aos projetos concorrentes, entretanto o atributo "Juros pagos por mês" aparece com sinal negativo, representando uma desvantagem do projeto proposto.

Pode-se considerar, ainda, os aspectos positivos do *software*, como a possibilidade de acrescentar novos atributos ou retirar alguns dos existentes para satisfazer as necessidades da população em função da região geográfica abrangida e do perfil dos habitantes pesquisados.

Os aspectos negativos envolvem uma nova pesquisa de campo para levantar dados do novo grupo populacional pesquisado, além dos atributos propostos representarem uma estimativa que melhor se enquadra nos anseios da população entrevistada.

# **Referências**

AGUILAR, M. J.; ANDER-EGG, E. *Avaliação de serviços e programas sociais*. Petrópolis: Vozes, 1994.

AKAO, Y. *Introdução ao desdobramento da qualidade*. Belo Horizonte: Fundação Christiano Ottoni, 1996. 187 p.

BRUNA, G. C.; ONO, R. ; ORNSTEIN, S. W. Avaliação pós-ocupação e projeto participativo: uma experiência didática. In: CONFERÊNCIA LATINOAMERICANA DE CONSTRUÇÃO SUSTENTÁVEL, 1.; ENCONTRO NACIONAL DE TECNOLOGIA DO AMBIENTE CONSTRUÍDO, 10, 2004, São Paulo. *Anai*s... São Paulo, 2004. v. 1. p. 1-10.

BUARQUE, C. *Avaliação econômica de projetos*: uma apresentação didática. Rio de Janeiro: Elsevier, 1984. .

CLEMENTE, A. et al. *Projetos empresariais e públicos*. São Paulo: Atlas, 1998.

CONTADOR, C. R. *Projetos sociais*: avaliação e prática. 3. ed. São Paulo: Atlas, 1997.

CUNHA, M. V. M. et. al. Esquema CBF para a mensuração da satisfação de clientes: uma proposta conceitual e prática. In: ENCONTRO DA ASSOCIAÇÃO NACIONAL DE PÓS-GRADUAÇÃO E PESQUISA EM ADMINISTRAÇÃO, 22, 1998, Foz do Iguaçu. *Anais*... Foz do Iguaçu: ANPAD, 1998. p. 116. CD-ROM.

DAMODARAN, A. *Investment valuation*: tools and techniques for determining tha value of a any asset. New York: John Wiley, 1996. 519 p.

KRÜGER, E. L. Checklist para avaliação de sistemas construtivos para a habitação de interesse social. In: CONGRESSO BRASILEIRO SOBRE HABITAÇÃO SOCIAL, CIÊNCIA E TECNOLOGIA, 1., 2003. *Anais*... Florianópolis: 2003. 1 CD-ROM.

KRÜGER, E. L.; LOPES, W. G. R. *Aplicação de checklist para avaliação de habitação de interesse social a um sistema de taipa de mão*. São Paulo: NUTAU, 2004.

PANDOLFO, A. *Modelo de avaliação e comparação de projetos de habitação com base no valor*. Florianópolis, 2001. 176 f. Tese (Doutorado em Engenharia da Produção) – Programa de Pós-Graduação em Engenharia de Produção, Universidade Federal de Santa Catarina, 2001.

PEREIRA FILHO, R. R. *Análise do valor*: processo de melhoria contínua. São Paulo: Nobel, 1994.

RUBENSTEIN, Albert H.; HABERSTROH, Chadwick J. *Some theories of organization*. Homewood, IL: Dorsey, 1996.

SELIG, P. M. *Gerência e avaliação do valor agregado empresarial*. 1993. 223 f. Tese (Doutorado em Engenharia de Produção e Sistemas)- Universidade Federal de Santa Catarina, 1993.

UNIVERSIDADE FEDERAL DE SANTA CATARINA. *Proposta de norma para a ABNT*: desempenho térmico de edificações – Parte 3: zoneamento bioclimático brasileiro e diretrizes construtivas para avaliação de habitações unifamiliares de interesse social. Florianópolis: UFSC / FINEP, 1998. Disponível em: <http://www.labeee.ufsc.br>. Acesso em: 20 dez. 2004.